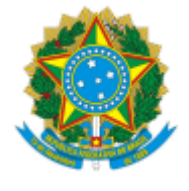

# **UNIVERSIDADE FEDERAL DE UBERLÂNDIA**

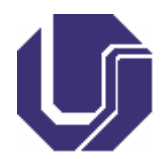

# **FICHA DE COMPONENTE CURRICULAR**

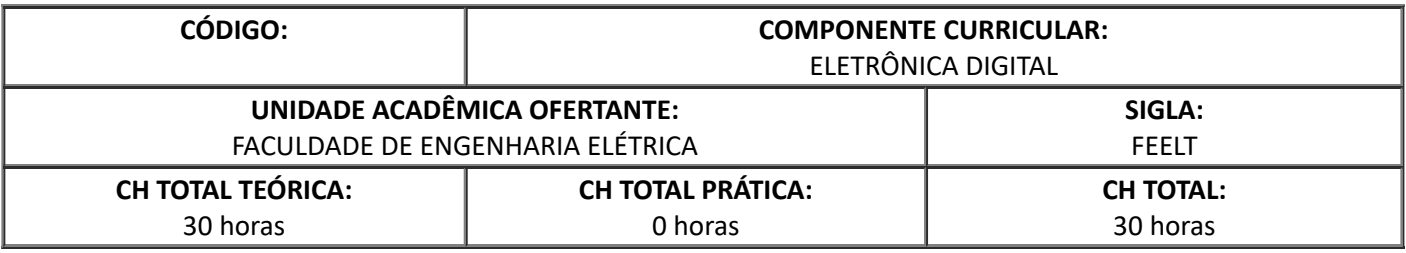

# 1. **OBJETIVOS**

Ao final da disciplina o estudante será capaz de:

- 1. Analisar e projetar circuitos lógicos digitais combinacionais e sequenciais, interpretando-os e resolvendo problemas práticos;
- 2. Caracterizar e avaliar parâmetros de funcionamento de componentes comerciais com o intuito de aplicar no desenvolvimento e projeto;
- 3. Identificar os diferentes tipos de memórias, arquiteturas internas e aplicações.

Entre as competências a serem desenvolvidas no estudante destacam-se:

- 1. Formular, de maneira ampla e sistêmica, questões de engenharia, considerando o usuário e seu contexto, concebendo soluções criativas, bem como o uso de técnicas adequadas;
- 2. Ser capaz de modelar os fenômenos, os sistemas físicos e químicos, utilizando as ferramentas matemáticas, estatísticas, computacionais e de simulação, entre outras;
- 3. Prever os resultados dos sistemas por meio dos modelos;
- 4. Conceber experimentos que gerem resultados reais para o comportamento dos fenômenos e sistemas em estudo;
- 5. Verificar e validar os modelos por meio de técnicas adequadas;
- 6. Ser capaz de conceber e projetar soluções criativas, desejáveis e viáveis, técnica e economicamente, nos contextos em que serão aplicadas;
- 7. Projetar e determinar os parâmetros construtivos e operacionais para as soluções de Engenharia;
- 8. Ser capaz de expressar-se adequadamente, seja na língua pátria ou em idioma diferente do Português, inclusive por meio do uso consistente das tecnologias digitais de informação e comunicação (TDICs), mantendo-se sempre atualizado em termos de métodos e tecnologias disponíveis;
- 9. Aprender a aprender.

Introdução à representação numérica de dados, Portas lógicas, Circuitos CMOS Digitais, Lógica combinacional, Lógica sequencial, Conversão de dados e Introdução à lógica programável.

## 3. **PROGRAMA**

#### **1. Introdução à representação numérica de dados**

- 1.1 Grandezas analógicas versus grandezas digitais
- 1.2 Sistemas de numeração: decimal, binário, hexadecimal e octal
- 1.3 Sistemas de codificação Gray e BCD

#### **2. Portas lógicas**

- 2.1 Inversor
- 2.2 "OR" e "NOR"
- 2.3 "AND" e "NAND"
- 2.4 "Exclusive-OR"
- 2.5 Tecnologia de portas lógicas
- 2.6 Descrição de portas lógicas utilizando VHDL

## **3. Circuitos CMOS Digitais**

3.1 Caracterização estática e dinâmica de portas; potência versus velocidade

3.2 O inversor CMOS e conceitos fundamentais de circuitos digitais: características de transferência de tensão, margem de ruído, atraso de propagação, dissipação de potência, produto atrasopotência, Fan-in e Fan-out.

#### **4. Lógica combinacional**

- 4.1 Tabela verdade
- 4.2 Álgebra booleana
- 4.3 Análise e síntese
- 4.4 Técnicas de minimização
- 4.5 Aplicações
- 4.6 Descrição de tabelas verdade utilizando VHDL

#### **5. Lógica sequencial**

- 5.1 "Latches" e "Flip-flops"
- 5.2 Análise e síntese de circuitos seqüenciais síncronos e assíncronos
- 5.3 Aplicações
- 5.4 Descrição de "Flip-flops" e circuitos derivados utilizando VHDL

#### **6. Conversão de dados**

- 6.1 Conversores D/A
- 6.2 Conversores A/D

# **7. Introdução à lógica programável**

- 7.1 PLD "Programmable Logical Devices"
- 7.2 CPLD "Complex Programmable Logical Devices"
- 7.3 FPGA "Field Programmable Gate Arrays"

7.4 Linguagem de descrição de "hardware"

7.5 Aplicações

## 4. **BIBLIOGRAFIA BÁSICA**

1. TOCCI, R. J.; WIDMER, N. S.; MOSS, Gregory L. **Sistemas digitais**: princípios e aplicações. 11. ed. São Paulo: Pearson Education do Brasil, 2011.

- 2. FLOYD, T. L. **Sistemas Digitais** Fundamentos e Aplicações, São Paulo: Bookman, 9 ed., 2007.
- 3. IDOETA, I. V.; CAPUANO, F. G. **Elementos de eletrônica digital.** 40 ed. São Paulo: Érica, 2007.

#### 5. **BIBLIOGRAFIA COMPLEMENTAR**

- 1. D'AMORE, R. **VHDL**: descrição e síntese de circuitos digitais. 2. ed. Rio de Janeiro: LTC, 2012.
- 2. PEDRONI, V. **Eletrônica digital moderna e VHDL**, Rio de Janeiro: Elsevier, 2010.
- 3. RAZAVI, B. **Fundamentos de microeletrônica.** Rio de Janeiro: LTC, 2010.
- 4. SEDRA, A. S.; SMITH, K. C. **Microeletrônica.** São Paulo: Prentice Hall, 2007.

5. VAHID, F. **Sistemas Digitais:** Projeto, Otimização e HDLS. Rio Grande do Sul: Artmed: Bookman, 2008.

# 6. **APROVAÇÃO**

Pedro Luiz Lima Bertarini Coordenador(a) do Curso de Engenharia Eletrônica e de Telecomunicações Campus Patos de Minas

Sérgio Ferreira de Paula Silva Diretor(a) da Faculdade de Engenharia Elétrica

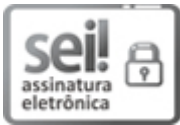

Documento assinado eletronicamente por **Pedro Luiz Lima Bertarini**, **Coordenador(a)**, em 04/08/2022, às 12:25, conforme horário oficial de Brasília, com fundamento no art. 6º, § 1º, do Decreto nº 8.539, de 8 de [outubro](http://www.planalto.gov.br/ccivil_03/_Ato2015-2018/2015/Decreto/D8539.htm) de 2015.

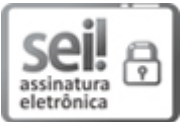

Documento assinado eletronicamente por **Sergio Ferreira de Paula Silva**, **Diretor(a)**, em 05/08/2022, às 11:21, conforme horário oficial de Brasília, com [fundamento](http://www.planalto.gov.br/ccivil_03/_Ato2015-2018/2015/Decreto/D8539.htm) no art. 6º, § 1º, do Decreto nº 8.539, de 8 de outubro de 2015.

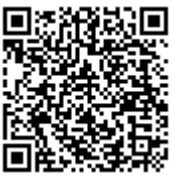

A autenticidade deste documento pode ser conferida no site https://www.sei.ufu.br/sei/controlador\_externo.php? [acao=documento\\_conferir&id\\_orgao\\_acesso\\_externo=0,](https://www.sei.ufu.br/sei/controlador_externo.php?acao=documento_conferir&id_orgao_acesso_externo=0) informando o código verificador **3724688** e o código CRC **EAA46C7E**.

**Referência:** Processo nº 23117.075801/2020-79 SEI nº 3724688